## Web Development – Introduction Simple Positioning

Positioning is not always easy. These examples show some techniques, but you should experiment with the HTML and more particularly the CSS code to get a better understanding.

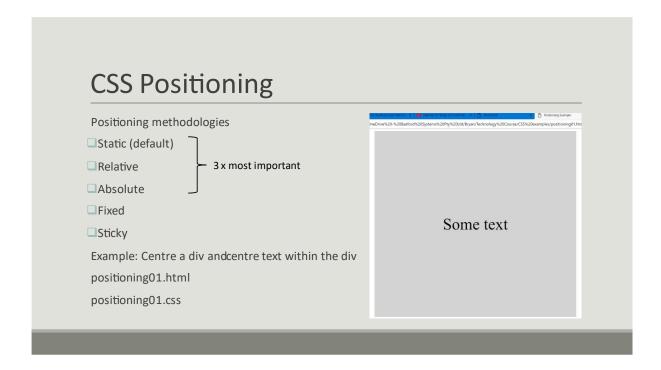